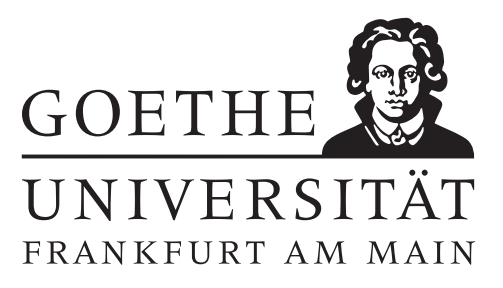

# 11. Übungsblatt (erschienen am 23.06.2022)

## Aufgabe 11.1 (Votieraufgabe)

Es sei  $\Omega \subseteq \mathbb{R}^n$  eine offene Menge,  $u \in C^2(\Omega)$ ,  $B = (b_{ij})_{i,j=1}^n$  und  $M = (m_{ij})_{i,j=1}^n \in \mathbb{R}^{n \times n}$ . Wir definieren  $v\,:\,M^{-1}(\Omega)\to\mathbb{R}^1$  $v\,:\,M^{-1}(\Omega)\to\mathbb{R}^1$  $v\,:\,M^{-1}(\Omega)\to\mathbb{R}^1$  durch

$$
v(\xi) := u(M\xi) \quad \forall \xi \in M^{-1}(\Omega).
$$

Zeigen Sie, dass  $v \in C^2(M^{-1}(\Omega))$  und dass

$$
\sum_{i,j=1}^n b_{ij} \frac{\partial^2}{\partial \xi_i \partial \xi_j} v(\xi) = \sum_{i,j=1}^n a_{ij} \left[ \frac{\partial^2}{\partial x_i \partial x_j} u(x) \right]_{x=M\xi},
$$

wobei  $a_{ij}$  die Koeffizienten von  $A := MBM^T$  sind.

## Aufgabe 11.2 (Schriftliche Aufgabe)[6 Punkte]

Zeigen Sie, dass das Maximumsprinzip in Satz 2.2 für allgemeine elliptische PDGLn der Form

$$
-\sum_{i,j=1}^{n} a_{ij}(x) \frac{\partial^2}{\partial x_i \partial x_j} u(x) = f \le 0
$$

mit (in jedem Punkt  $x \in \Omega$ ) symmetrischer und positiv definiter Matrix  $A(x) = (a_{ij}(x))_{i,j=1}^n$  gilt. Machen Sie sich zuerst klar, warum die Aussage für konstante positiv definite Diagonalmatrizen gilt. Verwenden Sie nun Aufgabe 12.1 um die allgemeine Aussage zu zeigen. Nehmen Sie gegebenfalls A zunächst als konstant (symmetrisch und positiv definit) an.

## Aufgabe 11.3 (Programmieraufgabe)[6 Punkte]

Betrachten Sie die PDGL

<span id="page-0-1"></span>
$$
-\Delta u(x,y) = -\left(\frac{\partial^2}{\partial x^2}u(x,y) + \frac{\partial^2}{\partial y^2}u(x,y)\right) = f(x,y), \quad (x,y)^T \in \Omega = (0,1) \times (0,1) \tag{1}
$$

mit inhomogenen Dirichlet-Randbedingungen

$$
u(0, y) = b_1(y), \ u(1, y) = b_2(y), \ u(x, 0) = b_3(x), \ u(x, 1) = b_4(x) \quad \text{für} \quad x, y \in (0, 1).
$$

Für  $n \in \mathbb{N}$ ,  $h = 1/(n+1)$  ist durch

$$
v^{(i+(j-1)n)} := (ih, jh) \in \Omega, \quad i, j = 1, ..., n
$$

eine äquidistante Diskretisierung von  $\Omega$  mit Schrittweite h gegeben.

<span id="page-0-0"></span><sup>&</sup>lt;sup>1</sup>Wobei hier  $M^{-1}(\Omega)$  auch für nicht invertierbare Matrizen einfach das Urbild von  $\Omega$  unter  $M$  (als lineare Abbildung) beschreibt.

Ferner sei

$$
F := (f^{(k)})_{k=1,\dots,n^2} \in \mathbb{R}^{n^2} \text{ mit } f^{(k)} := f(v^{(k)})
$$

und

$$
U := (u^{(k)})_{k=1,\dots,n^2} \in \mathbb{R}^{n^2} \text{ mit } u^{(k)} := u(v^{(k)}).
$$

Durch Approximation der zweiten Ableitungen mit zentralen FDs in [\(1\)](#page-0-1) erhält man:

$$
f^{(k)} = -[\Delta u(v)]_{v=v^{(k)}} \approx -D_{h,1}^2[u](v^{(k)}) - D_{h,2}^2[u](v^{(k)})
$$
  
= 
$$
-\frac{1}{h^2} \left( -4u(v^{(k)}) + u(v^{(k)} + he_1) + u(v^{(k)} - he_1) + u(v^{(k)} + he_2) + u(v^{(k)} - he_2) \right),
$$

wobei

$$
D_{h,i}^{2}[u](v) := \frac{u(v + he_i) - 2u(v) + u(v - he_i)}{h^2}, \quad i = 1, 2.
$$

Sind neben  $v^{(k)}$  auch die Nachbarn  $v^{(k)} \pm h e_i \; (\text{mit} \; i=1,2)$  innere Punkte von  $\Omega,$  so folgt daraus:

$$
f^{(k)} \approx \frac{1}{h^2} \left( 4u(v^{(k)}) - u(v^{(k-1)}) - u(v^{(k+1)}) - u(v^{(k-n)}) - u(v^{(k+n)}) \right).
$$

Ist (mindestens) einer der Nachbarn ein Randpunkt von Ω, so bekommt man einen analogen Ausdruck, bei dem die Dirichlet-Randbedingungen mit einfließen. Unter Verwendung der Kronecker-Multiplikation[2](#page-1-0) gilt für

$$
A_h := \frac{1}{h^2} (I_n \otimes T + T \otimes I_n), \quad T := \begin{pmatrix} 2 & -1 & & & \\ -1 & 2 & -1 & & \\ & -1 & \ddots & & \\ & & \ddots & & -1 \\ & & & -1 & 2 \end{pmatrix} \in \mathbb{R}^{n \times n}
$$

und einen geeigneten Vektor  $B_h \in \mathbb{R}^n$  (abhängig von den Dirichlet-Randbed.) damit

$$
A_h U + B_h \approx F.
$$

Folglich ist  $U_h := A_h^{-1}$  $h_l^{-1}(F - B_h) \in \mathbb{R}^{n^2}$  eine Approximation an U.

## (a) Schreiben Sie eine MATLAB-Funktion.

function  $[U_h]$  = approx  $U_h(f,b1,b2,b3,b4,n)$ ,

die  $U_h$  in Abhängigkeit von f,  $b_1$ ,  $b_2$ ,  $b_3$ ,  $b_4$  und  $n \in \mathbb{N}$  berechnet. Bestimmen Sie dazu zuerst  $B_h$ .

(b) Berechnen und visualisieren Sie  $U_h$  für homogene Dirichlet-Randwerte,  $n = 50$  und

$$
f(x,y) := \begin{cases} 300 & \text{falls} & (x,y) \in F_1 \setminus F_2, \\ 240 & \text{falls} & (x,y) \in E_1 \cup E_2, \\ 180 & \text{falls} & (x,y) \in M, \\ -60 & \text{falls} & (x,y) \in F_2 \setminus (E_1 \cup E_2 \cup M), \\ 0 & \text{sonst}, \end{cases}
$$

wobei

<span id="page-1-0"></span>
$$
F_1 := \{ (x, y) \in \mathbb{R}^2 : (x - 0.5)^2 + (y - 0.5)^2 < 0.35^2 \},
$$
\n
$$
^2 \text{Für } M = (m_{ij}) \in \mathbb{R}^{a \times b} \text{ und } W \in \mathbb{R}^{c \times d} \text{ ist } M \otimes W := (m_{ij}W) \in \mathbb{R}^{ac \times bd}.
$$

$$
F_2 := \{(x, y) \in \mathbb{R}^2 : (x - 0.5)^2 + (y - 0.5)^2 < 0.3^2\},
$$
\n
$$
E_1 := \{(x, y) \in \mathbb{R}^2 : (x - 0.4)^2 + (y - 0.6)^2 < 0.05^2\},
$$
\n
$$
E_2 := \{(x, y) \in \mathbb{R}^2 : (x - 0.6)^2 + (y - 0.6)^2 < 0.05^2\},
$$
\n
$$
M := \{(x, y) \in \mathbb{R}^2 : 0.15^2 < (x - 0.5)^2 + (y - 0.5)^2 < 0.2^2\} \cap \{(x, y) \in \mathbb{R}^2 : y < 0.45\}.
$$

(c) Berechnen und visualisieren Sie  $U_h$  für  $b_1 \equiv b_2 \equiv b_3 \equiv 0$ ,  $b_4(x) = \sin(2\pi x)$ ,  $n = 50$  und  $f \equiv 0$ .

**Hinweis:** Mit dem folgenden MATLAB-Code lässt sich  $U_h$  geeignet visualisieren:

```
h=1/(n+1);U_h_matrix=reshape(U_h,n,n)';
[X,Y]=meshgrid(h:h:(1−h),h:h:(1−h));
surf(X,Y,U_h_matrix,'FaceColor','interp','EdgeAlpha',0);
xlabel('x−Achse');
ylabel('y−Achse');
zlabel('u(x, y)');
```
- Zu den schriftlichen Aufgaben<sup>∗</sup> und Programmieraufgaben [\\*](#page-2-0) soll eine Ausarbeitung/Lösung angefertigt werden, die bis zum 30.06.2022 um 12:00 Uhr in Fach 17 im 3. Stock der Robert-Mayer-Str. 6-8 abzugeben ist.
- Zu Programmieraufgaben ist ein kommentierter MATLAB-Quellcode zu schreiben, welcher zusammen mit den damit erstellten Plots ausgedruckt werden soll. Der Code ist nicht per Mail einzureichen.
- Zu Votieraufgaben wird keine schriftliche Abgabe verlangt. Die Lösung wird in der Übung besprochen.

<span id="page-2-0"></span><sup>\*</sup>Die Abgabe und Bearbeitung darf in Zweiergruppen erfolgen.